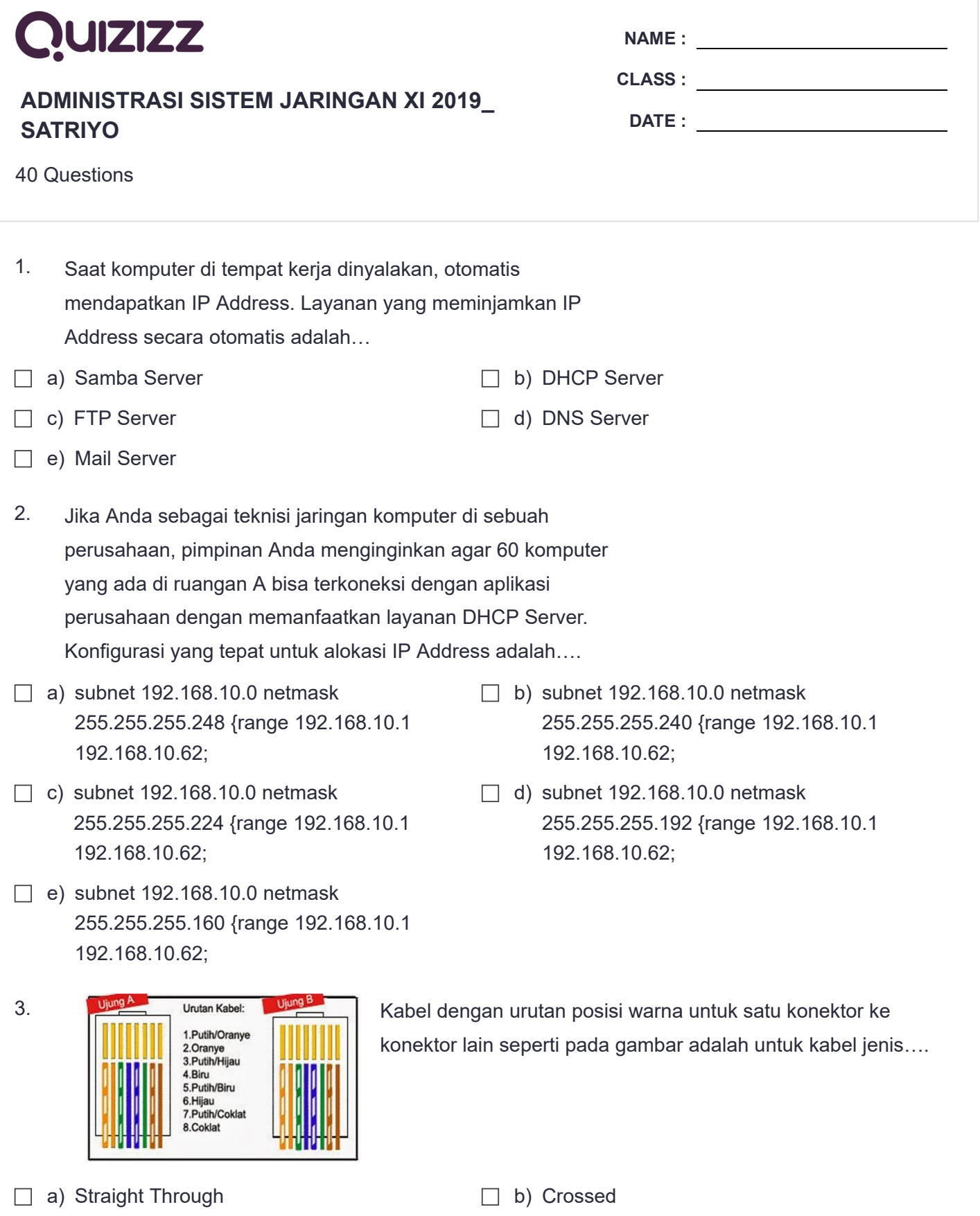

- c) Rol Over d) Jumpber
- e) Crossover

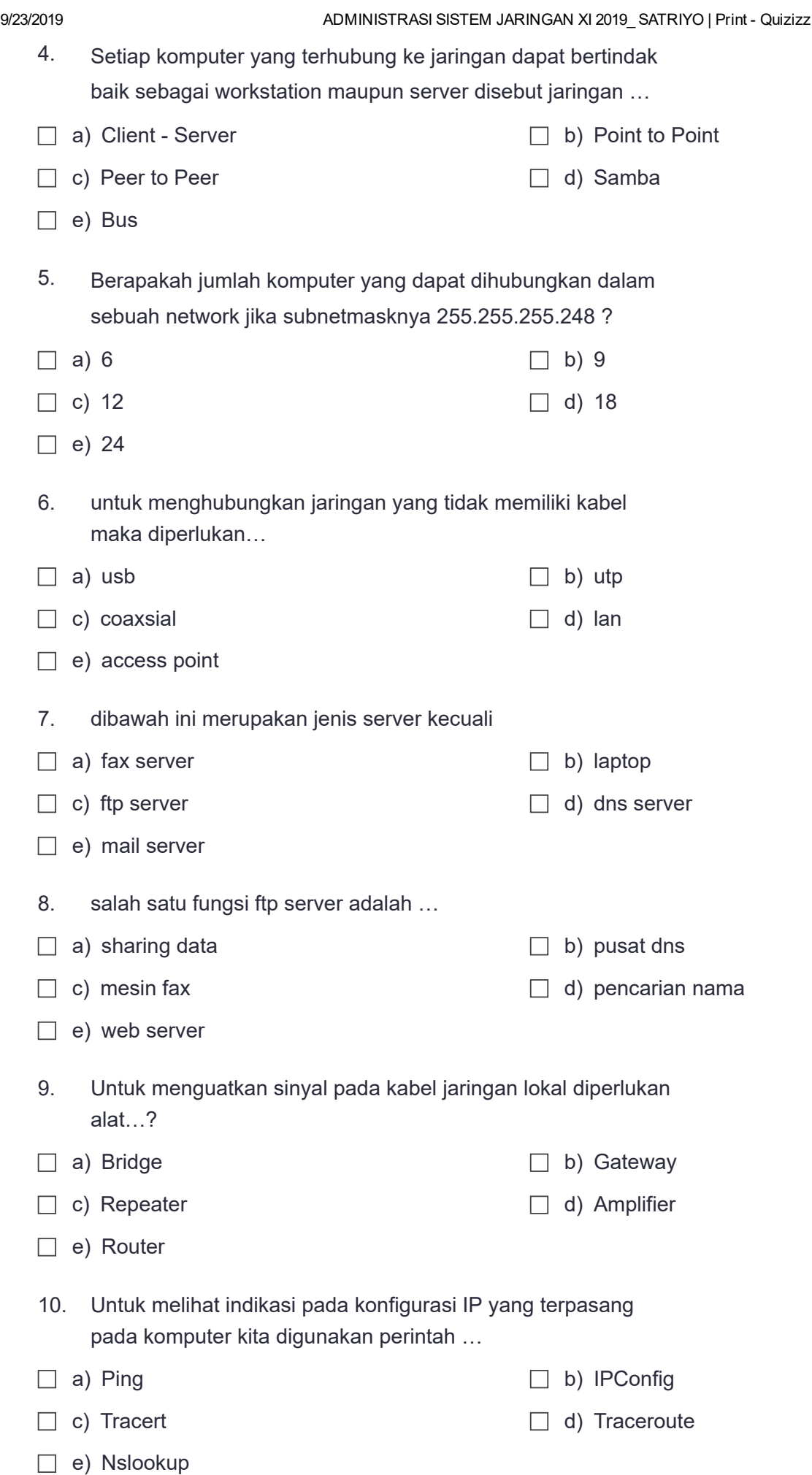

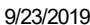

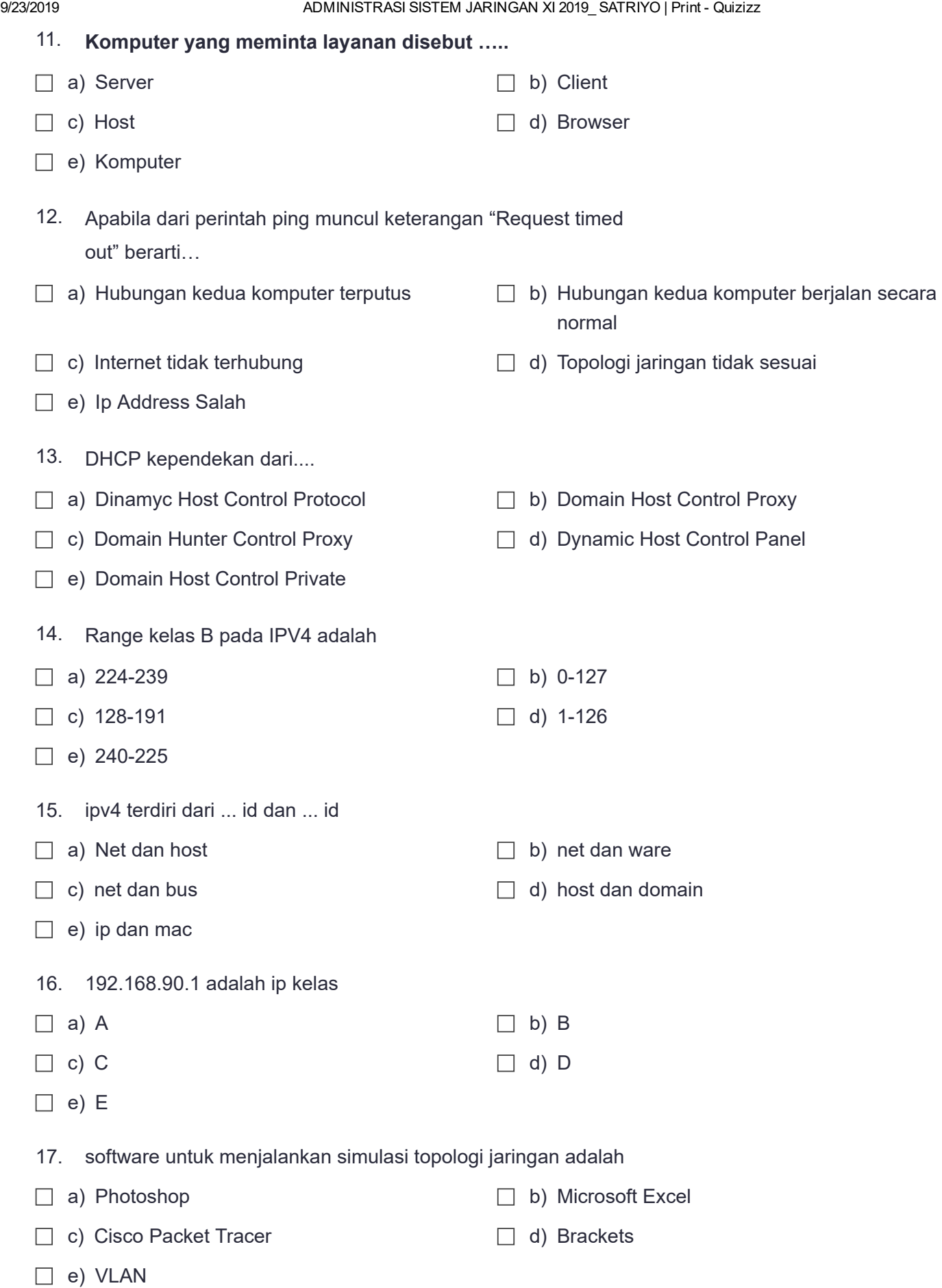

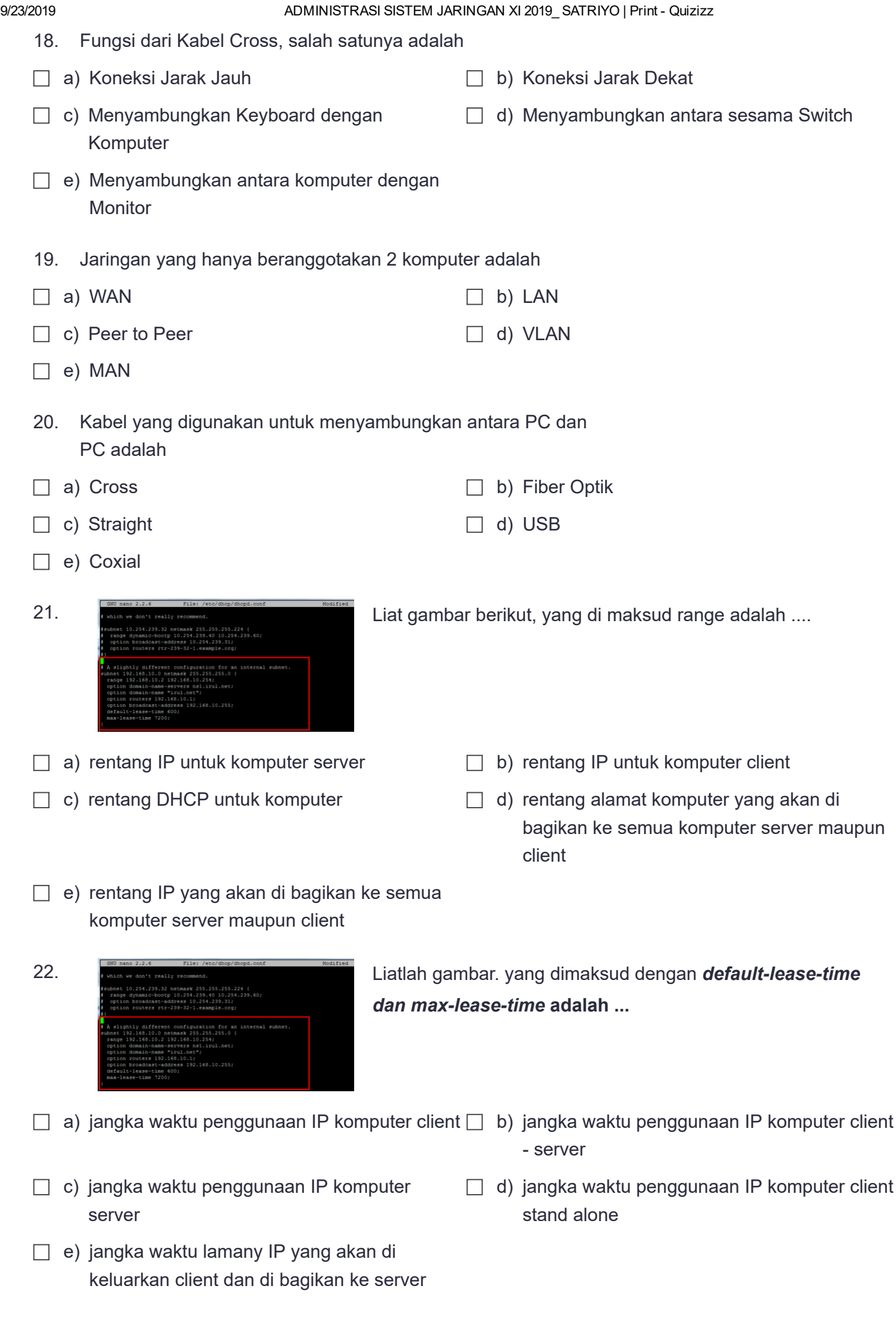

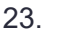

24.

IP lease request Liat Gambar. yang di maksud dengan IP Least Request **IP** lease offer adalah IP lease selection IP lease acknowledgment **DHCP** Server

- $\Box$  a) Komputer client memilih/ menyeleksi penawaran yang pertama kali diberikan DHCP, kemudian melakukan broadcast dengan mengirim pesan bahwa komputer client menyetujui penawaran tersebut
- c) Komputer client meminta alamat IP ke server □ d) DHCP server yang memiliki list alamat IP (broadcast)
- $\Box$  e) Paket tersebut berisi berapa lama komputer client bisa menggunakan alamat IP tersebut (yang diberikan DHCP server) beserta konfigurasi lainnya. Dan komputer client pun dapat terhubung ke jaringan.
- $\Box$  b) Pada tahap ini DHCP server menerima pesan tersebut dan mulai mengirim suatu paket acknowledge (DHCPACK) kepada client.
	- memberikan penawaran kepada komputer client

ID lease selection **DHCP Client** IP lease acknowledgment **DHCP Serv** 

Liat Gambar. yang di maksud dengan IP Lease Selection adalah

- $\Box$  a) Komputer client memilih/ menyeleksi penawaran yang pertama kali diberikan DHCP, kemudian melakukan broadcast dengan mengirim pesan bahwa komputer client menyetujui penawaran tersebut
- c) Komputer client meminta alamat IP ke server □ d) DHCP server yang memiliki list alamat IP (broadcast)
- $\Box$  e) Paket tersebut berisi berapa lama komputer client bisa menggunakan alamat IP tersebut (yang diberikan DHCP server) beserta konfigurasi lainnya. Dan komputer client pun dapat terhubung ke jaringan.
- $\Box$  b) Pada tahap ini DHCP server menerima pesan tersebut dan mulai mengirim suatu paket acknowledge (DHCPACK) kepada client.
	- memberikan penawaran kepada komputer client

25.

IP lease request IP lease offers IP lease selection Liat Gambar. yang di maksud dengan IP Least Offer adalah

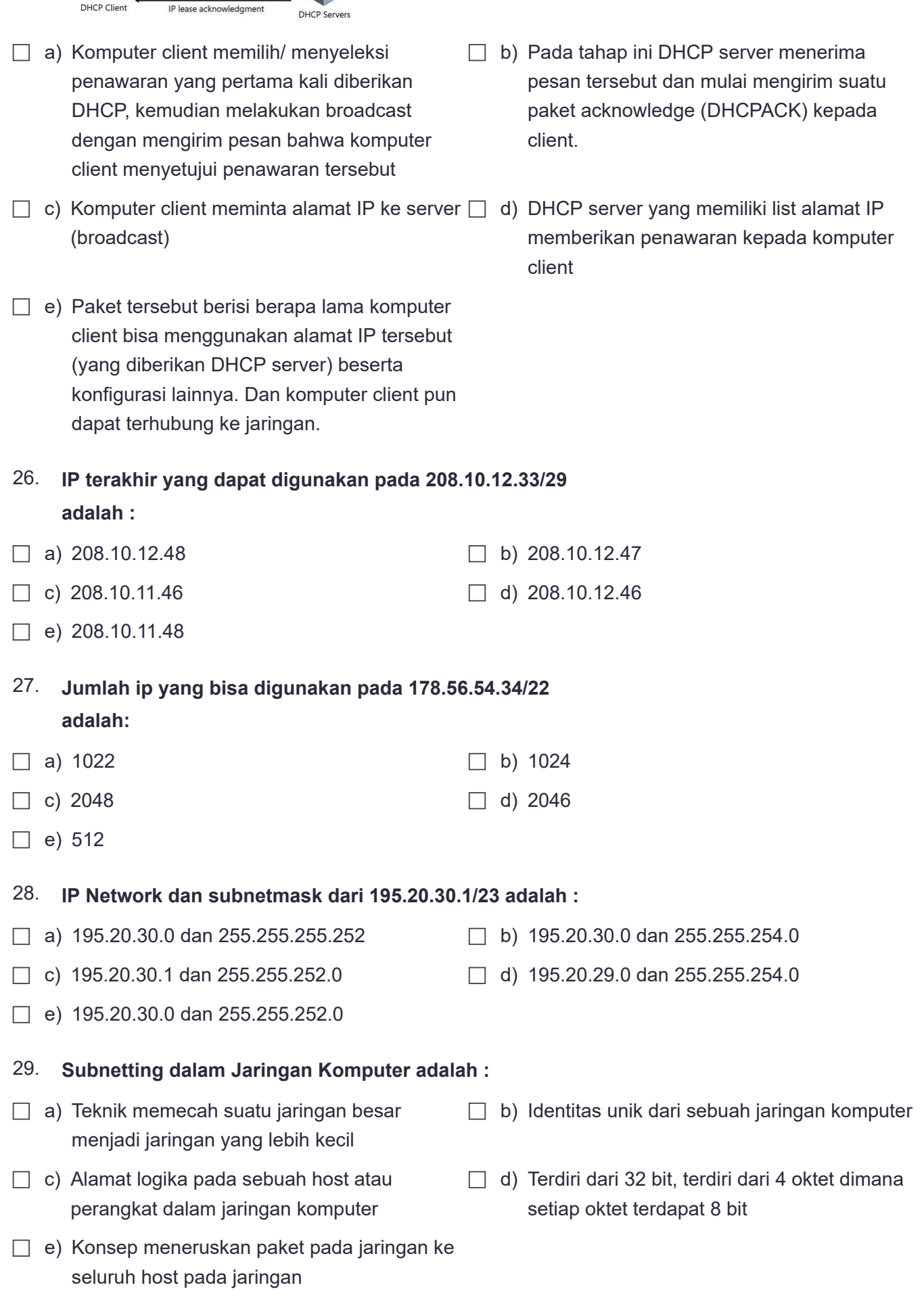

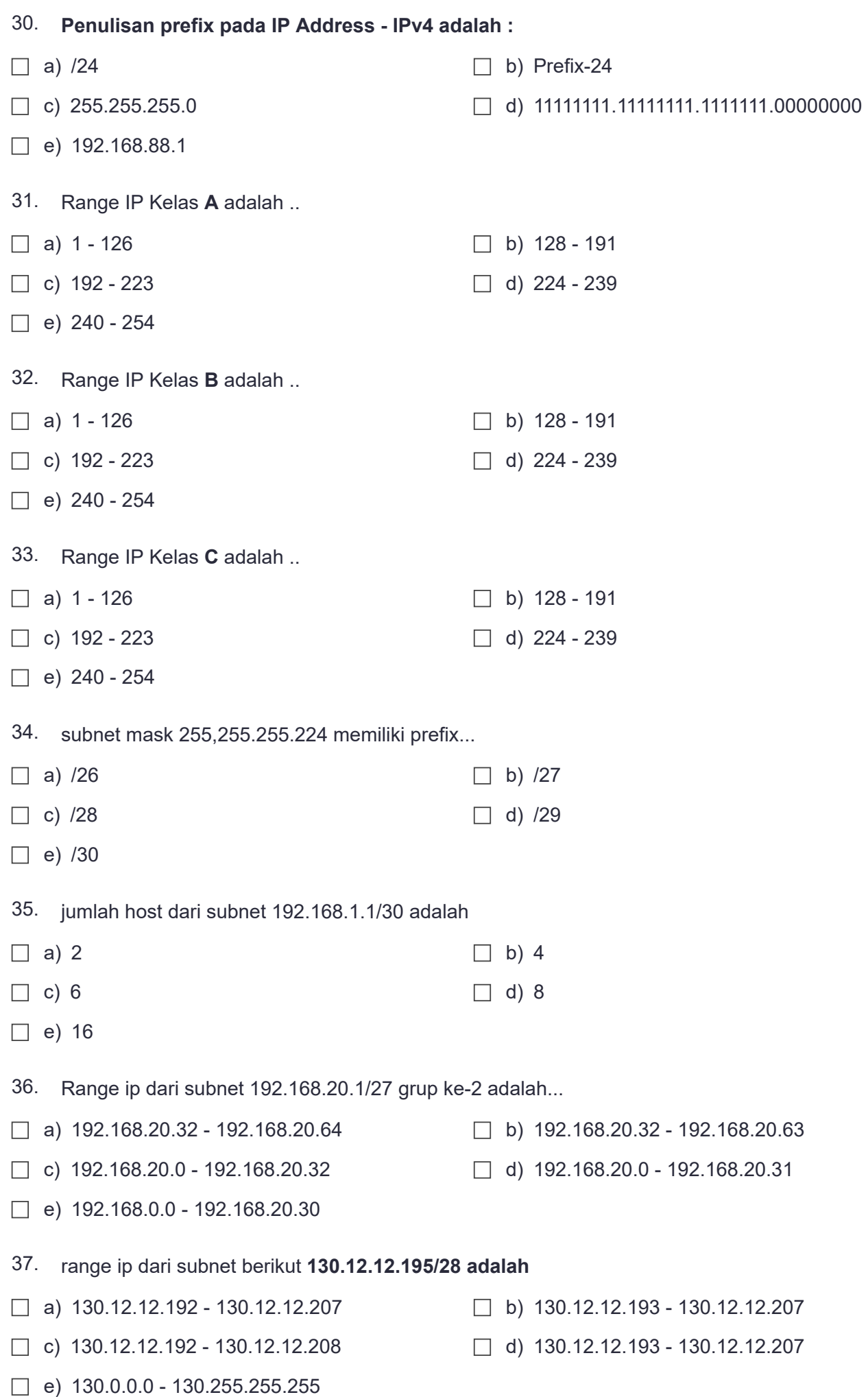

e) 192.168.20.255

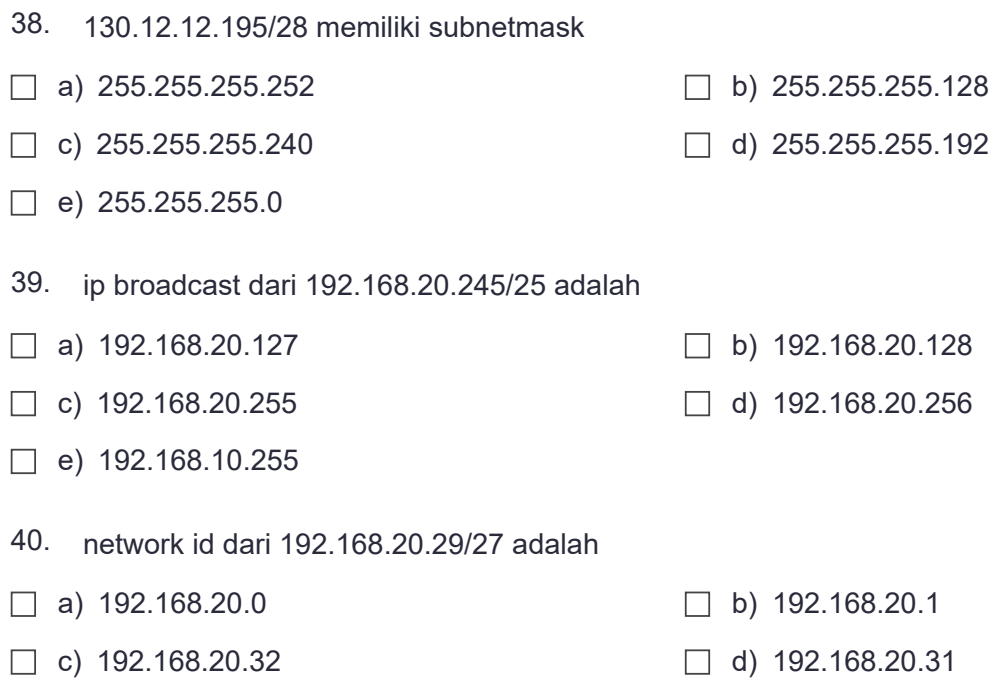

## 9/23/2019 ADMINISTRASI SISTEM JARINGAN XI 2019\_ SATRIYO | Print Quizizz

## Answer Key

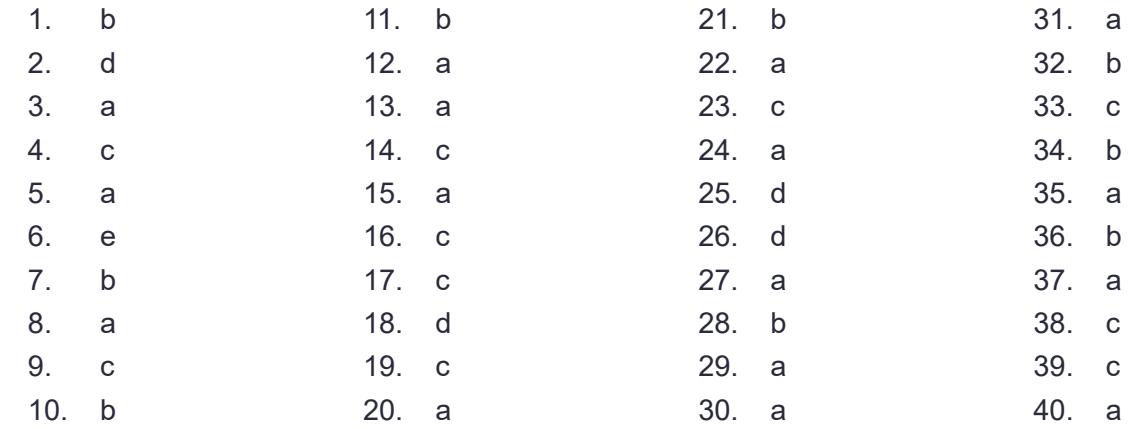